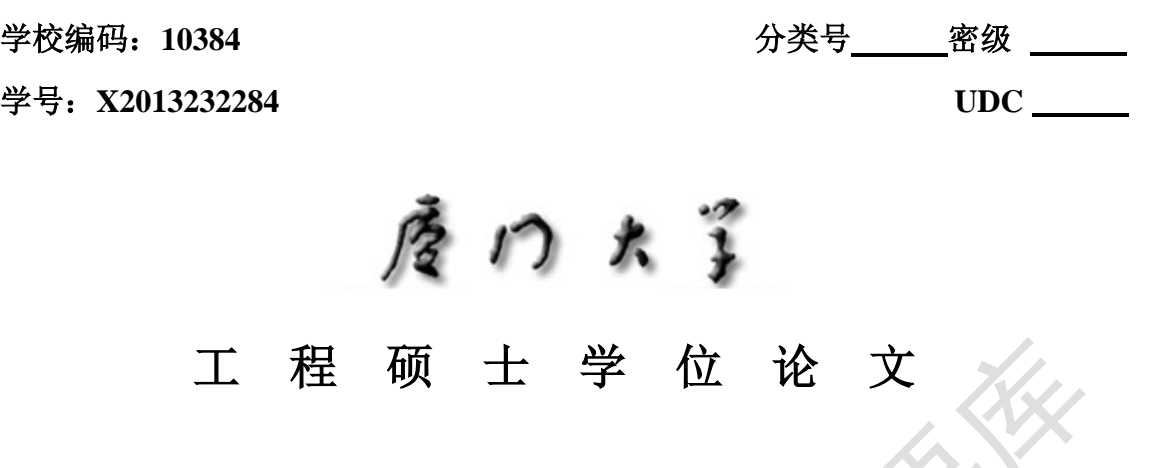

# 基于 **Unity 3D** 的虚拟车站的设计与实现

**Design and Implementation of Virtual Station Based on** 

**Unity 3D**

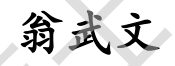

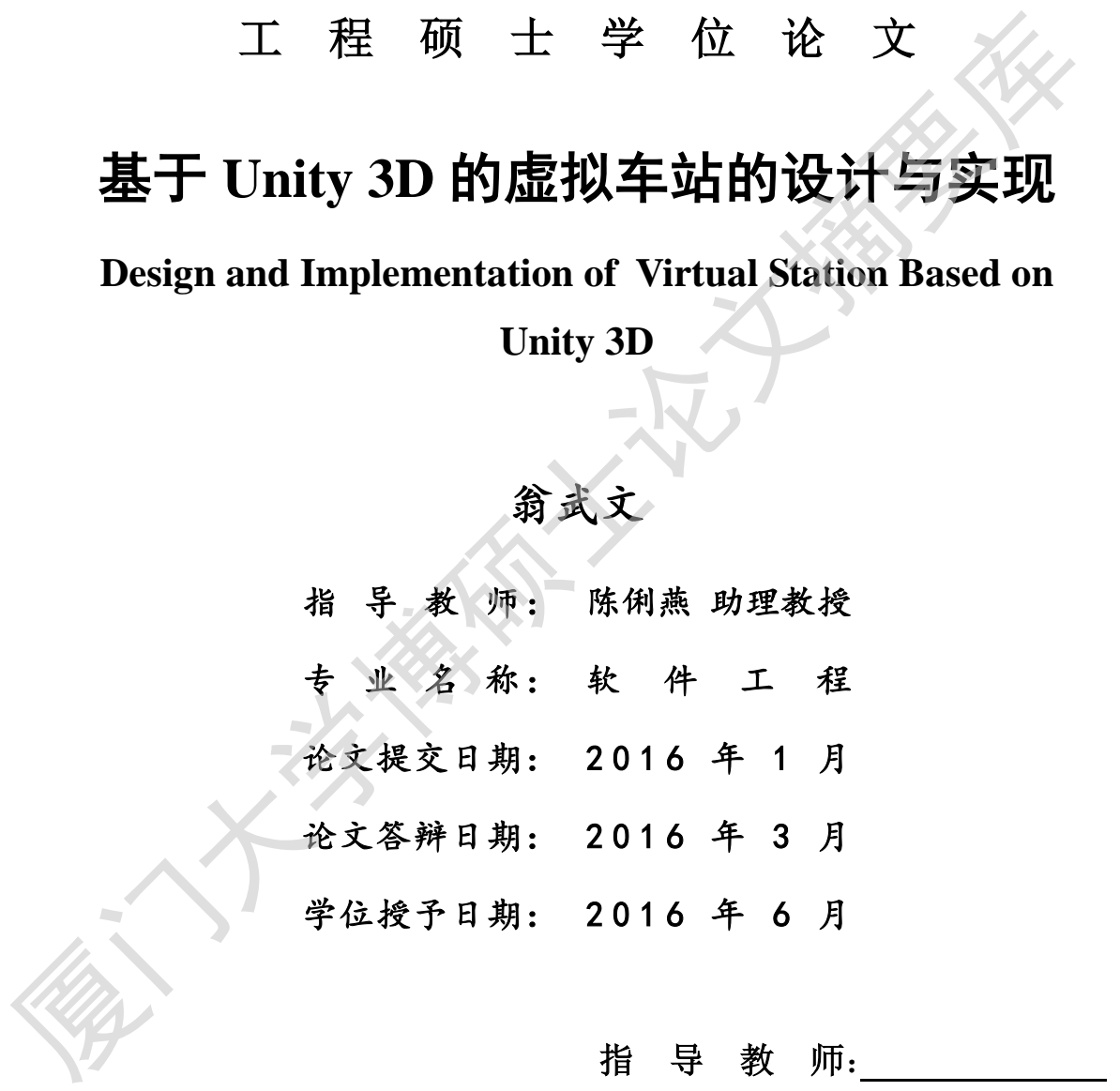

指导教师:

答辩委员会主席:

**2016** 年 **1** 月

# 厦门大学学位论文原创性声明

本人呈交的学位论文是本人在导师指导下,独立完成的研究成 果。本人在论文写作中参考其他个人或集体已经发表的研究成果,均 在文中以适当方式明确标明,并符合法律规范和《厦门大学研究生学 术活动规范(试行)》。

另外,该学位论文为( ) ( ) ( ) ( ) ( )课题(组) 的研究成果,获得( ) )课题(组)经费或实验室的 资助,在( ) )实验室完成。 (请在以上括号内填写 课题或课题组负责人或实验室名称,未有此项声明内容的,可以不作 特别声明。) 果。本人在论文写作中参考其他个人或集体已经发表的研究成果,埃尔文中以适当方式明确标明,并符合法律规范和《厦门大学研究生学术活动规范(试行)》。<br>不法动规范(试行)》。<br>另外,该学位论文为( )课题《组》经费或实验室格<br>的研究成果,获得( )实验室完成。《请在以上括号内填写<br>资助,在( )实验室完成。《请在以上括号内填写<br>课题或课题组负责人或实验室名称,未有此项声明内容的,可以不作<br>特别声明。)<br><br>---------------------

声明人(签名):

年月日 年月日

# 厦门大学学位论文著作权使用声明

本人同意厦门大学根据《中华人民共和国学位条例暂行实施办 法》等规定保留和使用此学位论文,并向主管部门或其指定机构送交 学位论文(包括纸质版和电子版),允许学位论文进入厦门大学图书 馆及其数据库被查阅、借阅。本人同意厦门大学将学位论文加入全国 博士、硕士学位论文共建单位数据库进行检索,将学位论文的标题和 摘要汇编出版,采用影印、缩印或者其它方式合理复制学位论文。 厦门大学博硕士论文摘要库

本学位论文属于:

( )1.经厦门大学保密委员会审查核定的保密学位论文, 于 年 月 日解密,解密后适用上述授权。

( √ )2.不保密,适用上述授权。

(请在以上相应括号内打"√"或填上相应内容。保密学位论文 应是已经厦门大学保密委员会审定过的学位论文,未经厦门大学保密 委员会审定的学位论文均为公开学位论文。此声明栏不填写的,默认 为公开学位论文,均适用上述授权。)

声明人(签名):

## 年 月 日

## 摘 要

虚拟现实是 20 世纪末兴起的综合性信息技术,已成为当今备受关注的新兴 课题,这一技术可以在社会诸多领域得到应用。虚拟建筑漫游是虚拟现实技术在 城市规划、建筑设计和室内装饰的技术方案演示、验证与评价方面的综合应用, 它将带来相关领域应用上的革新性发展。用户在虚拟建筑中,可以进行实时的交 互式漫游体验,并对建筑进行功能评价和反馈,这对于建筑设计、地产开发、室 内外设计等,都具有实用价值。

本文以车站建筑为载体,基于 Unity 3d 虚拟现实平台,设计并实现了一款 虚拟车站漫游系统。本文首先介绍了虚拟现实技术 Unity 3d、三维建模技术 3d MAX 和数字图像处理技术 Photoshop 等相关技术; 然后从用户需求、用户角色定 义、系统功能需求以及非功能性需求四个方面对系统的需求做出了分析;同时, 论文从设计目标、设计原则、三维模型设计、交互功能设计、系统环境设计五个 方面阐述了系统的设计;在系统实现部分主要介绍了虚拟场景的搭建和漫游功能 的实现。 E4时本和大领域照相上的平新性交展。用产生虚拟建筑中,可以进行实时的工具、清洗、精神等、都具有实用价值。本文以车站建筑进行功能评价和反馈,这对于建筑设计、地产开发、全体、技术等。第八个线计并实现了一部成功,基于对进行功能评价和反馈,这对于建筑设计、进行实现了一部成绩并未完成的资料、基本实现和实技术、公司从用户需求、用户角色过程和实习、系统、部分数系、本文首先介绍了虚拟现实技术、经后从用户需求、用户角色过程和实习、系统、生产的工程和实践技

虚拟车站项目完成了预期设计目标,系统实现了在 PC 平台以及 Web 端的交 互式漫游,具备良好的视觉效果和较好用户体验,达到了展示车站内外环境的目 的。本文从虚拟车站的交互式漫游展示这个侧面映证虚拟现实在建筑漫游领域的 应用,为今后深入研究做铺垫,具有积极的意义。

关键字: 虚拟现实; 建筑漫游; Unity 3d

### **Abstract**

Virtual reality is the comprehensive information technology rising from the end of the 20th century and has become the new subject of concern nowadays. This technology has been applied to many fields in the society. Virtual building roaming is virtual reality technology in urban planning, architectural design and interior decoration technique scheme demonstration, validation and evaluation of comprehensive application, leading to the innovative development of the field application. Users can experience real-time interactive roaming in the virtual building and can conduct functional evaluation and feedback toward the construction, which has practical values in terms of architectural design, real estate development, indoor and outdoor design and so on.

In this dissertation, the station construction as the carrier is based on the Unity 3d virtual reality platform, designs and realizes a virtual roaming system at the station. This article first introduces the virtual reality technology Unity 3d, 3d modeling 3d Max and related technologies such as digital image processing technology in Photoshop; Then from the user's demand, the definition of user's role, system functional requirements and non-functional requirements, four aspects of the system needs to make the analysis; At the same time, the dissertation illustrates the system design from the design objectives, design principles, the three dimensional model design, interaction design, environmental design in five aspects in this dissertation. In system implementation part, it mainly introduces the construction of the virtual scene and the realization of the function of roaming. decoration technique scheme demonstration, validation and evaluation of comprehensive application, leading to the innovative development of the field application. Users can experience real-time interactive roaming in the v

The virtual station project has completed the expected design goal. The system has realized the interactive roaming between the PC platform and Web end. It has a good visual effect and preferable user experience, and has achieved the purpose of showing the inside and outside environment of the station. The article confirms the application of virtual reality in the field of building roaming from the side of interactive roaming display of the virtual station, which lays the groundwork for further researches in the future and has positive significance.

**Key words:** Virtual Reality; Construction Roaming; Unity 3d

# 目录

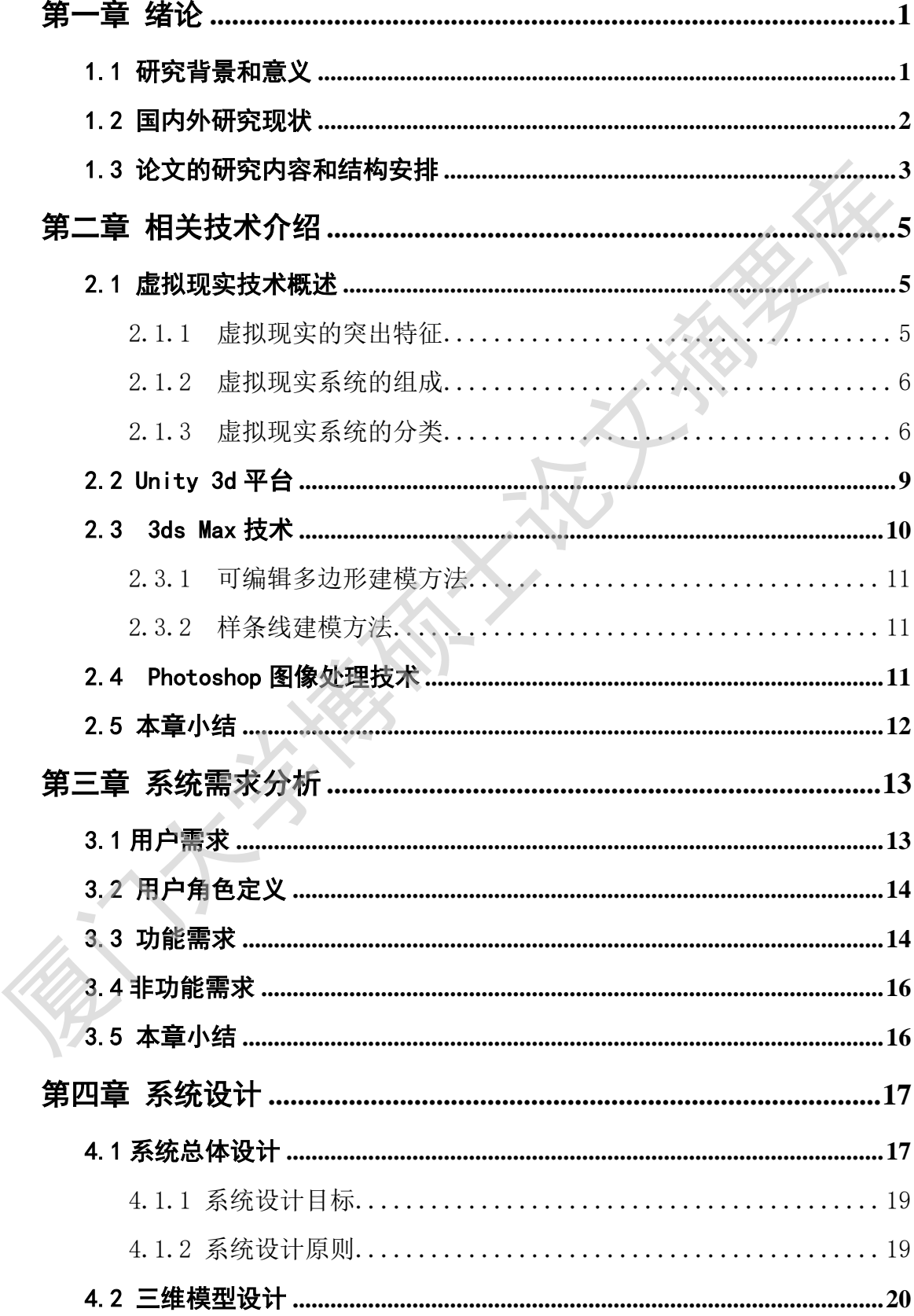

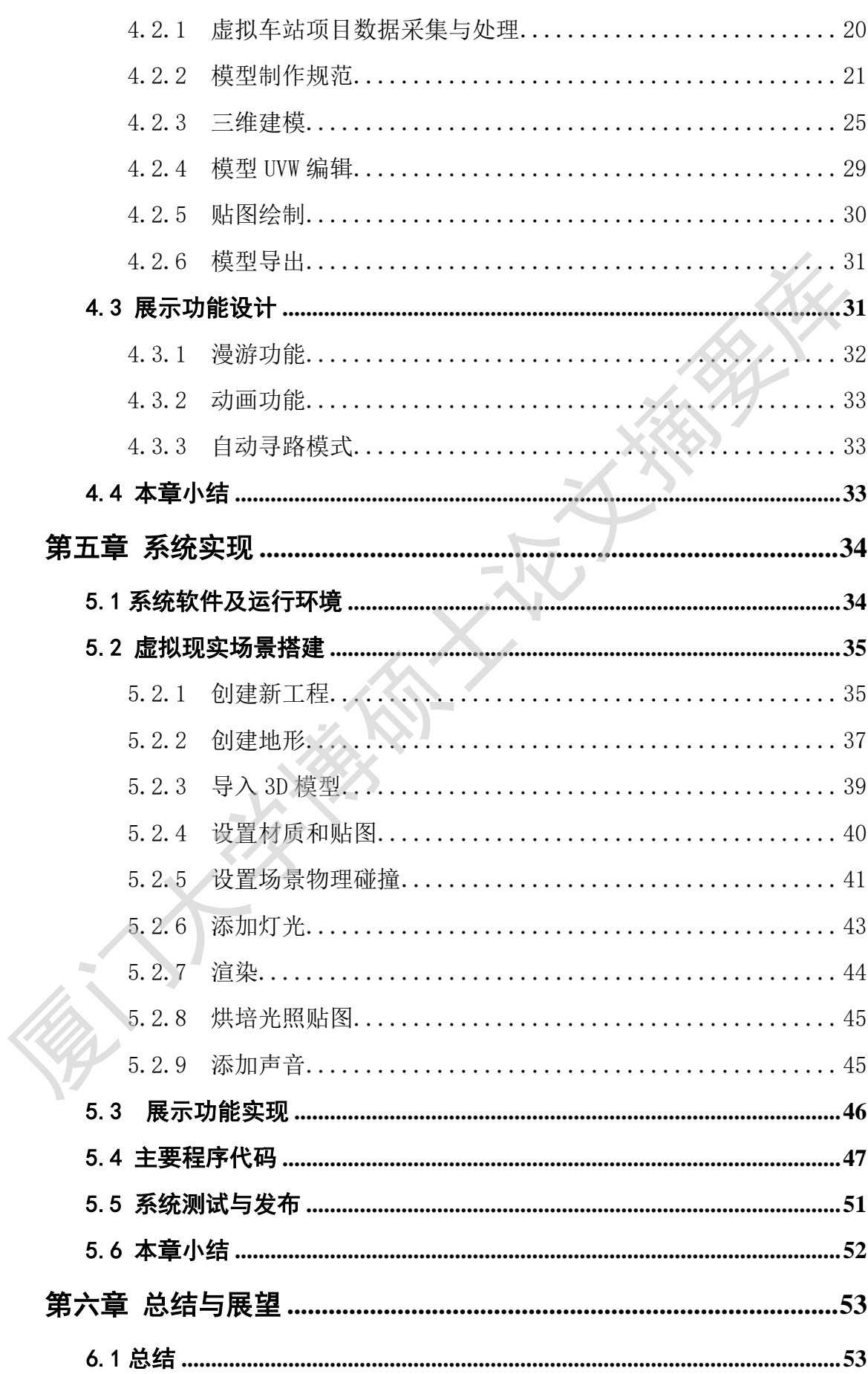

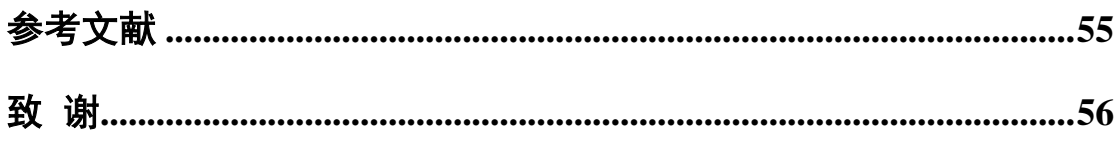

# **CONTENTS**

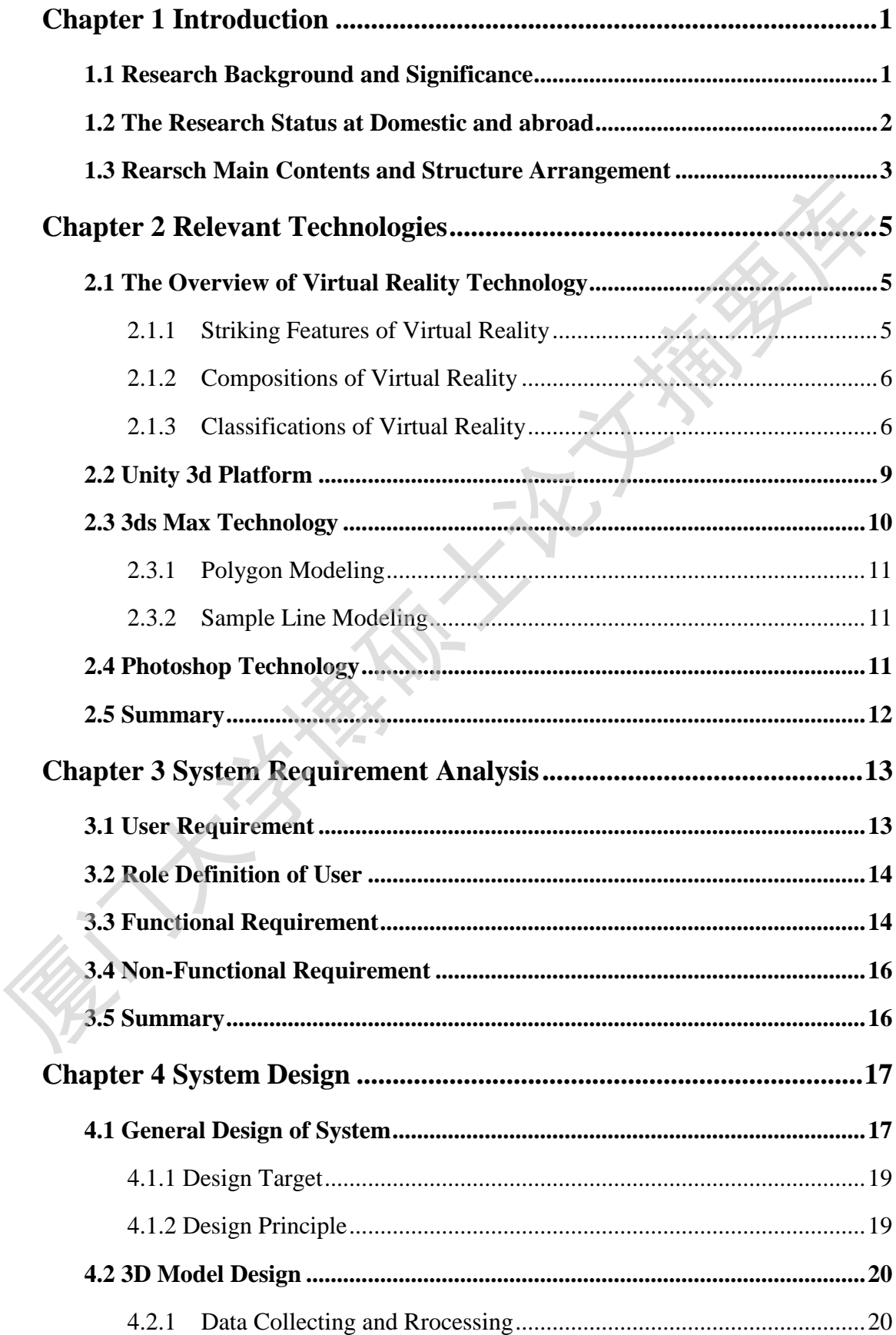

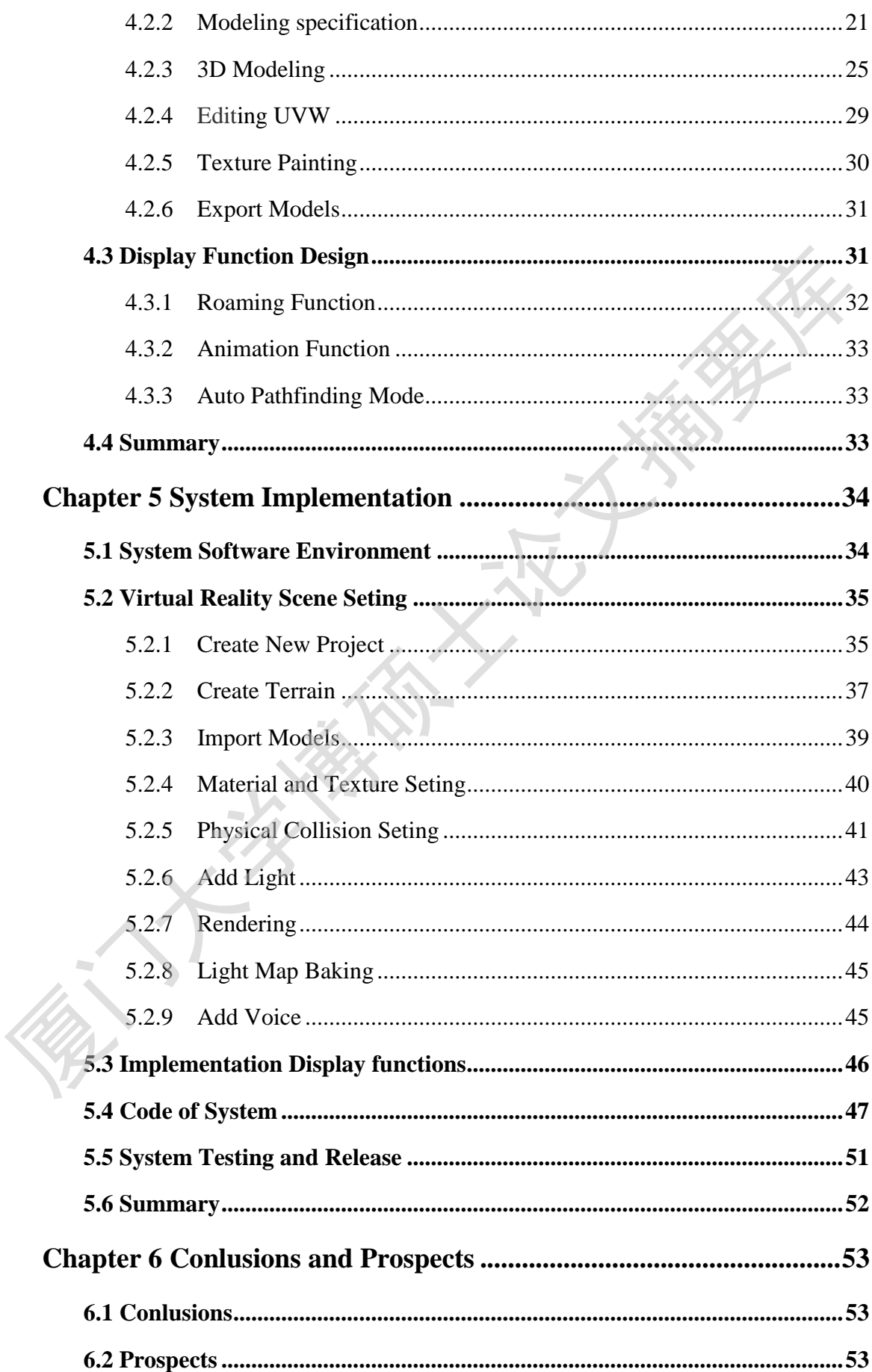

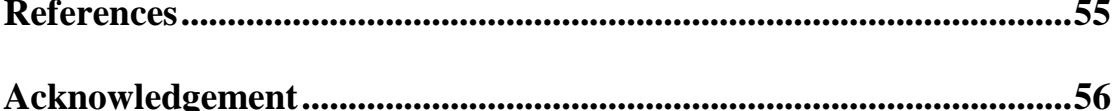

A this is the light of the thing

# 第一章 绪论

## <span id="page-11-1"></span><span id="page-11-0"></span>1.1 研究背景和意义

"虚拟现实"一词是由"Virtual Reality"直译而来, 这是一门 20 世纪末 才兴起的崭新的综合性信息技术,最初是由美国军方开发研究,主要用于军方内 部的军事模拟训练。到了20世纪 80年代末,这一技术开始逐渐走向民用市场, 并引起了人们的浓厚兴趣。

虚拟现实是一个庞大的系统,它包含计算机网络、多媒体、人工智能、并行 处理以及多传感器等诸多技术。虚拟现实系统被设计为可以在计算机运行,设计 特定的模拟内容,人与虚拟现实系统可以通过计算机硬件设备进行交互,从而获 得与真实世界相近、甚至相同的感觉。它的广泛应用将给人类的学习、工作、交 流模式都带来巨大变革。

目前,虚拟现实应用在建筑领域,可以开发建筑漫游展示系统,这个方向有 着广泛的市场前景。建筑漫游展示系统通过与计算机相连的输入、输出设备,为 用户展现一个三维的建筑场景,用户可以在这个场景中自由的游览,如同在自然 世界参观游览一样。在建筑的设计阶段,用户能够通过这个展示系统看到建筑未 来的样子。用户在虚拟的建筑中,可以进行模拟体验和功能评价,及时将评价结 果反馈给设计师,帮助其改进设计方案。这对于建筑设计、地产开发、室内外设 计等,都具有实用价值。 厦门大学博硕士论文摘要库

本文所开发的虚拟车站项目是虚拟建筑漫游的一个实例。作者借助计算机构 建出虚拟的数字车站,让车站直观的展现在公众面前。这一系统若能够运用在车 站设计环节,可以对车站设计方案进行评估,检验车站的运营能力、内外观感、 配套设施等是否达到使用的需求。也可以借助互联网,让世界各个角落的人只需 一台计算机就可以直观地查看设计效果,参与车站的使用体验,设计师可以获得 更全面的反馈意见,有助于改进设计方案。这种建筑设计流程对车站、乃至各种 公共建筑的设计都有积极的意义。

本文研究的重心是将虚拟现实技术应用在以车站为载体的建筑漫游展示方 面,深入研究了虚拟现实技术及其应用前景,探索虚拟车站的设计与实现,其意

义在于从一个侧面映证虚拟现实在建筑漫游领域的应用,实现相关的基础功能, 使虚拟现实在建筑漫游展示中应用的可行性得以进一步论证,起到抛砖引玉的作 用,为今后深入研究做了坚实的铺垫。

### <span id="page-12-0"></span>1.2 国内外研究现状

虚拟车站是在一定的虚拟现实技术平台上所开发的一项具体应用,它的设计 与开发都取决于当时虚拟现实技术的发展水平。虚拟现实技术从 20 世纪中期出 现以来,大致经历了由初步探索,进而在国家重点项目中的小范围尝试性开发应 用,面向商业化、民用化的高速发展这三个阶段。

1. 摄影师 Morton Heiling 于 1956 年开发了 Sensorama 系统,外观上有点 像电玩城的游戏机,用户可以体验系统预先录制好的影像以及声音、气味等多种 媒介信息。Sensorama 融入了更多除声像以外的感知体验,整个体验流程都是预 先设置好的,并不具备交互性。但是,这一系统的出现成为人们探索虚拟现实领 域的重要标志。

2. 到了 20 世纪 80 年代初期,得益于计算机硬件技术的发展,诸如力反馈 系统、头盔式显示器等设备开始出现在虚拟现实实验室中。这一时期,美国军方 已经开发了用于军事训练的模拟战场系统,并投入使用。美国宇航局也尝试将虚 拟现实技术用于太空探索。他们利用火星探测器获得的数据,在计算机中构造了 火星表面的三维空间,为进一步研究、探测火星做了必要的准备。此时虚拟现实 技术已经从实验室走向实际应用阶段, "虚拟现实"的概念也是在这一时期得以 确立。 厦门大学博硕士论文摘要库

3. 到 20 世纪 90 年代,美国在军事领域,建立了武器系统的训练模拟系统, 大规模军事演习系统;在航天领域,建立了航天航空模拟训练系统,卫星和空间 站的虚拟维护训练系统等,其技术水平世界领先。

与此同时,虚拟现实技术开始在世界范围受到广泛关注。北美和西欧发达国 家开始将虚拟现实应用于建筑设计中,辅助建筑和房产的设计及销售,并逐渐取 代三维效果图和建筑动画,成为重要的辅助设计和销售手段。但是,由于当时成 本高昂,国内建筑和室内设计行业并没有采用虚拟现实展示技术。虚拟建筑漫游 经过二十多年的发展,尤其是近年来,廉价甚至是免费且性能优异的虚拟漫游开 发平台 (如 Unity 3d、UNREAL ENGINE 4 等) 的推出, 使建筑虚拟漫游展示开始

逐渐升温。

我国的虚拟现实研究始于 20 世纪 80 年代。由于起步比较晚,资金投入有限, 其发展水平与欧美发达国家还有不少的差距。令人欣慰的是,仍有少数国内科研 单位和重点院校,一直对虚拟现实研究充满热情,并取得了一定的成果。比较突 出的如北京科技大学开发的针对汽车驾驶的模拟培训系统,该系统具备了逼真的 三维图像以及纯交互式的操作模式,极大地模拟了真实的汽车驾驶环境;北京航 空航天大学的虚拟现实新技术教育部重点实验室,开发了用于飞行员训练的模拟 训练系统。这些模拟训练系统在投入使用后,都获得了良好的社会效益。

近年来,虚拟现实技术逐渐得到政府有关部门的高度重视。也吸引了一批较 有实力的企业参与到虚拟现实研究与应用开发中,产品主要为各种虚拟培训系统 和在教育方面的应用以及电子游戏。还涌现出众多的小型团队,从事独立游戏开 发和虚拟建筑漫游开发。但是,在建筑漫游展示方面,普及度仍然不高。 三维图像以及纯交互活的操作模式, 极大地模拟了真实的汽车驾驶环境, 北京航空航天大学的虚拟现实新技术教育部重点实验室, 开发了用于飞行员训练的模拟, 近年来, 虚拟现实技术逐渐得到政府有关部门的高度重视, 也要引了一批经济系统, 这些模拟训练系统在投入使用后, 都获得了良好的社会效益, 近年来, 虚拟现实技术逐渐得到政府有关部门的高度重视, 也吸引了一批多有实力的企业参与到虚拟现实研究与应用开发中, 产品主要为各种虚拟培训系统、运转性实践

目前,我国虚拟现实技术已经在航空航天、教育培训、建筑地产等领域得到 应用,获得了较好的社会认可。可以深信,社会各界对这项技术的关注度和支持 度越来越高,我国的虚拟现实技术将会得到更好的发展。

### <span id="page-13-0"></span>1.3 论文的研究内容和结构安排

本篇论文主要侧重研究桌面式虚拟现实技术在建筑漫游领域的应用。探索虚 拟车站项目的设计与实现方案,总结了项目开发过程中所涉及的技术问题,并归 纳相关技术标准,最后对这项技术的未来发展进行了展望。全文包含以下六章:

第一章:阐述了本文的研究背景、国内外研究现状和发展前景。

第二章: 介绍了虚拟现实的概念、特征、系统组成以及分类;项目开发所涉 及的三维建模技术、图片处理技术和 Unity 3d 虚拟现实平台。

第三章:从用户需求、用户角色定义、虚拟车站系统的功能需求这三个方面, 对系统的需求分析进行了详细描述。

第四章:阐述了系统设计的内容。包括:系统的设计目标、系统设计的原则、 对于三维模型的设计、系统交互功能的设计、系统的开发环境五个部分。

第五章:详细阐述了系统实现的主要环节。重点是在 Unity 3d 中搭建虚拟 场景,包括三维模型的导入、物理碰撞的设置、材质贴图的设置、灯光布置、主 要的程序代码介绍、系统的测试与发布。

第六章:总结了虚拟车站的整体开发情况,分析了设计和实现过程中遇到的 一些困难与存在的问题,对未来工作的方向和应解决的问题做了展望。

厦门大学博硕士论文摘要库

# 第二章 相关技术介绍

<span id="page-15-0"></span> 本章对虚拟现实技术,基于 Unity 3d 的虚拟车站开发所涉及的虚拟现实技术、 三维图形制作技术、二维图像处理技术以及 Unity 3d 平台,进行简要的介绍。

### <span id="page-15-1"></span>2.1 虚拟现实技术概述

虚拟现实依赖于计算机技术,并且涵盖多个学科,其实用性非常强,应用范 围也很广泛,它在人们的学习、工作、生活等方方面面都能发挥重要的作用。

针对不同领域开发的虚拟现实系统,其硬件与软件组成也有很大区别。根据 虚拟现实系统的应用领域及其系统组成的不同,可以将其分为广义虚拟现实的和 狭义虚拟现实。

广义的虚拟现实是把主观的设计与想象,甚至是真实世界物体,在计算机中 系统地模拟出来,用户可以通过一定的方式,与计算机中虚拟世界产生互动,从 而获得一定的信息。

狭义的虚拟现实则要求系统具备达到甚至超越自然世界的交互体验,用户在 虚拟现实系统中能获得逼真的视觉、听觉、触觉、味觉等信息,产生身临其境的 感受。

#### <span id="page-15-2"></span>2.1.1 虚拟现实的突出特征

人类在长期的自然、社会生活中,逐渐形成了一套人类特有的行为习惯。虚 拟现实研究以人为本,力求使用户在与虚拟世界交互使,任以人类普遍的行为习 惯进行,让系统更易使用,从而取得更高的学习和工作效率。因此,虚拟现实系 统必须具备交互性、沉浸感和构想性这 3 个最为突出的特征,以实现人与虚拟环 境的充分交互。 厦门大学博硕士论文摘要库

1. 交互性是虚拟现实区别于影像、声音、文字等传统媒介的重要特性, 是 虚拟现实的基础属性。用户不仅可以看到虚拟世界中的逼真画面,还可以通过输 入输出设备对虚拟世界中的物品进行操作,如同在自然世界一样。交互性可以让 用户以自然世界的行为习惯与计算机交互,参与到和虚拟世界的互动中。

2. 沉浸感的模拟则是让用户在虚拟环境中也可以获得与在自然环境中相近 的感受,缩小虚拟世界与自然世界的差异。对于某些复杂的场景,所要模拟的信

Degree papers are in the "Xiamen University Electronic Theses and

Dissertations Database".

Fulltexts are available in the following ways:

1. If your library is a CALIS member libraries, please log on

http://etd.calis.edu.cn/ and submit requests online, or consult the interlibrary Dissertations Database".<br>
Fulltexts are available in the following ways:<br>
1. If your library is a CALIS member libraries, please log on<br>
http://etd.calis.edu.cn/ and submit requests online, or consult the interlibrary<br>
loa

loan department in your library.

2. For users of non-CALIS member libraries, please mail to etd@xmu.edu.cn